# ACORD

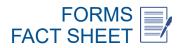

### How to Combine ACORD Form Files

| Overview                                                                                                  |
|----------------------------------------------------------------------------------------------------|
| This fact sheet will walk you through the process of merging multiple ACORD fillable forms into one file. |
| Always use the most current form in the ACORD library.                                                    |
|                                                                                                    |

| download a single form, o | click on form icon. To download multiple forms, select | specific forms or Select All button, then | Add Seled | ted to Car      |                 |                   |                 |        |       |
|---------------------------|--------------------------------------------------------|-------------------------------------------|-----------|-----------------|-----------------|-------------------|-----------------|--------|-------|
| Select All                | Deselect All                                           | Add Selected to Cart                      |           |                 | Add             | d All Active Fo   | rms to Cart     | ] [ ]  | 4     |
| iow 10 v entries          |                                                        |                                           |           |                 |                 | Filter            |                 |        | 1     |
| Form S                    | tate Form Title                                        |                                           | FIG       | Form<br>Edition | IBM<br>Fillable | Adobe<br>Fillable | Adobe<br>Static | Toolki | EForm |
| 25                        | Certificate of Liability Insurance                     |                                           | 1         | 2016/03         | Ā               | Filable           | 1               | 12     | Ø     |

| 2. Once your Eforms download is complete, a folde document. | er with five documents will be available. Select the Act | roform version of the |
|-------------------------------------------------------------|----------------------------------------------------------|-----------------------|
| > 25_201603_EForms V                                        | Search 25_201603_EForms                                  |                       |
| Name                                                        | Туре                                                     | Compressed size       |
| ACORD 0025 2016-03                                          | PDF Document                                             |                       |
| 🥖 ACORD 0025 2016-03 - Mapping Ke                           | PDF Document                                             |                       |
| ACORD 0025 2016-03 - Mapping Li                             | Microsoft Excel Comma Separ                              |                       |
| ACORD 0025 2016-03 Acroform                                 | PDF Document                                             |                       |
| ACORD 0025 2016-03.xfdl                                     | XFDL File                                                |                       |

You may not copy, reproduce, distribute, publish, display, perform, modify, create derivative works, transmit, or in any way exploit any content in this document, nor may you distribute any part of this content over any network, including a local area network, sell or offer it for sale, or use such content to construct any kind of database.

# 

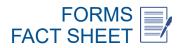

#### How to Combine ACORD Form Files

3. Open the Adobe Acroform Document and select "Combine" from the toolbar. From the dropdown, select "Merge Files into a Single PDF."

|          | iew Document Comments Forms Tools Advanced Window Help                                                                                                    |                                                             | -                   |
|----------|----------------------------------------------------------------------------------------------------|-------------------------------------------------------------|---------------------|
| Create   | 🔹 🚑 Combine 🔹 🄬 Collaborate 👻 🍰 Secure 👻 Sign 🔹 📄 Forms 🔹 🎦 Multimedi                                                                                                    | ia 👻 ờ Comment 🕶                                            |                     |
|          | <u>Assemble PDF Portfolio</u> IN <sup>(1)</sup> <sup>(1)</sup> <sup>(2)</sup> <sup>(2)</sup> <sup></sup> | Find                                                        |                     |
| Pleas    | Merge Files into a Single PDF<br>fill out the following form. If you are a form author, choose Distribute Form in the Forms menu to send it to                                                                                                    | o your recipients.                                          | Highlight Fields    |
| ۱.       |                                                                                                    |                                                             | ^                   |
|          |                                                                                                    |                                                             | DATE (MM/DD/YYYY)   |
| _        | CERTIFICATE OF LIA                                                                                                    | BILITTINSURANCE                                             |                     |
| <b>1</b> | THIS CEFTIFICATE IS ISSUED AS A MATTER OF INFORMATION ONL                                                                                                    |                                                             |                     |
|          | CERTIFICATE DDES NOT AFFIRMATIVELY OR NEGATIVELY AMEND                                                                                                    |                                                             |                     |
|          | BELOW. THIS CERTIFICATE OF INSURANCE DOES NOT CONSTITU<br>REPRESENTATIVE OR PRODUCER, AND THE CERTIFICATE HOLDER.                                                                                                    | JTE A CONTRACT BETWEEN THE ISSUING INSURE                   | ER(S), AUTHORIZED   |
|          | IMPORTANT: If the certificate holder is an ADDITIONAL INSURED, the                                                                                                    |                                                             |                     |
|          | If SUBROGATION IS WAIVED, subject to the terms and conditions of t<br>this certificate does not confer rights to the certificate holder in lieu of s                                                                                                    |                                                             | ent. A statement on |
|          |                                                                                                    | such endorsement(s).                                        |                     |
|          |                                                                                                    | CONTACT                                                     |                     |
|          | PRODUCER                                                                                                    | CONTACT<br>NAME:<br>DHONE                                   |                     |
|          |                                                                                                    | PHONE FAX<br>(A/C, No, Ext): (A/C, No                       | lo):                |
|          |                                                                                                    |                                                             | io):                |
|          |                                                                                                    | PHONE FAX<br>(A/C, No, Ext): (A/C, No                       | o):<br>NAIC #       |
|          |                                                                                                    | PHONE FAX<br>(A/C, No, Ext): (A/C, No<br>E-MAIL<br>ADDRESS: |                     |

4. Alternatively, if "Combine" is not available as shown above, click the "File" dropdown, then click "Combine," and select "Merge Files into a Single PDF."

| ACORD 0025 2016-03 Acrofo          | rm Test 1.pdf - Adobe Acrobat | Pro                                            |                                                                                                    |                                   |
|------------------------------------|-------------------------------|------------------------------------------------|----------------------------------------------------------------------------------------------------|-----------------------------------|
| File Edit View Document            | Comments Forms Tools          | Advanced Window Help                           |                                                                                                    |                                   |
| Dp.n<br>Organi <u>ze</u> r         | Ctrl+O                        | Secure 🔹 🥒 Sign 🔹 📄 Forms 🔹 📑                  | Multimedia 🔹 🌍 Comment                                                                                         | t <b>*</b>                        |
| Create PDF Fortfolio               |                               | 1 🖑 🤻 🗩 🖲 130% -                               | Find                                                                                                    | •                                 |
| Modify PDF Portivio                | •                             | r, choose Distribute Form in the Forms menu t  | o send it to your recipients                                                                                   |                                   |
| Create PDE                         | •                             | , choose bisabate rollin in the rollins mena t | o sena ne to your recipients.                                                                                  |                                   |
| 😳 Co <u>m</u> bine                 |                               | Assemble PDF Portfolio                         |                                                                                                    |                                   |
| Colla <u>b</u> orate               | •                             | Merge Files into a Single PDF                  |                                                                                                    |                                   |
| Save Save As.                      | Ctrl+S<br>Shift+Ctrl+S        | CERTFICATE OF                                  | LIABILITY II                                                                                                   | NSURANCE                          |
| Save as confied Document           |                               | AS A MATTER OF INFORMATIC                      | N ONLY AND CONFE                                                                                               | RS NO RIGHTS UPON THE CER         |
| Export                             | •                             |                                                |                                                                                                    | ALTER THE COVERAGE AFFOF          |
| Attach to E hail                   |                               |                                                |                                                                                                    | ACT BETWEEN THE ISSUING IN        |
| Revert                             |                               | ER, AND THE CERTIFICATE HOI                    | The second second second second second second second second second second second second second second second s |                                   |
| Close                              | Ctrl+W                        |                                                |                                                                                                    | st have ADDITIONAL INSURED pr     |
|                                    |                               | ights to the certificate holder in             |                                                                                                    | ain policies may require an endor |
| P <u>r</u> operties                | Ctrl+D                        |                                                | CONTACT<br>NAME:                                                                                               |                                   |
| Print Setup                        | Shift+Ctrl+P                  |                                                | PHONE                                                                                                    | 1                                 |
| Erint                              | Ctrl+P                        | -                                              | (A/C, No, Ext):<br>E-MAIL<br>ADDRESS:                                                                          |                                   |
| Geren History                      | •                             |                                                | ADDRESS:                                                                                                    | INSURER(S) AFFORDING COVERAGE     |
| 1 C:\ACORD 0025 2016-03 A          | croform Test 1.pdf            |                                                | INSURER A :                                                                                                    | INSURER(S) AFFORDING COVERAGE     |
| 2 C:\Users\ortiz\Desktop\Bind      |                               |                                                | INSURER B :                                                                                                    |                                   |
| <u>3</u> C:\Users\ortiz\\25_201603 |                               |                                                | Contraction of the second second                                                                               |                                   |
| 4 C:\Users\Public\Desktop\\        |                               |                                                | INSURER C :                                                                                                    |                                   |
| 5 C:\Users\Public\\PowerPo         | oint QS.pdf                   | -                                              | INSURER D :                                                                                                    |                                   |
| Exit                               | Ctrl+Q                        |                                                | INSURER E :                                                                                                    |                                   |
| COVERAGE                           | e                             | CERTIFICATE NUMBER:                            | INSURER F :                                                                                                    | REVISION NUM                      |
|                                    |                               |                                                | OW HAVE BEEN ISSUE                                                                                             | ED TO THE INSURED NAMED ABOVE     |
| INDICATED                          | . NOTWITHSTANDING             | ANY REQUIREMENT, TERM OR CO                    | NDITION OF ANY CONT                                                                                            | RACT OR OTHER DOCUMENT WITH       |
|                                    |                               |                                                |                                                                                                    |                                   |

## 

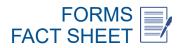

#### How to Combine ACORD Form Files

5. You can now upload the Forms files you would like to merge by either dragging and dropping them into the pop-up box or selecting "Add Files." Once you have uploaded your desired documents, click "Combine Files."

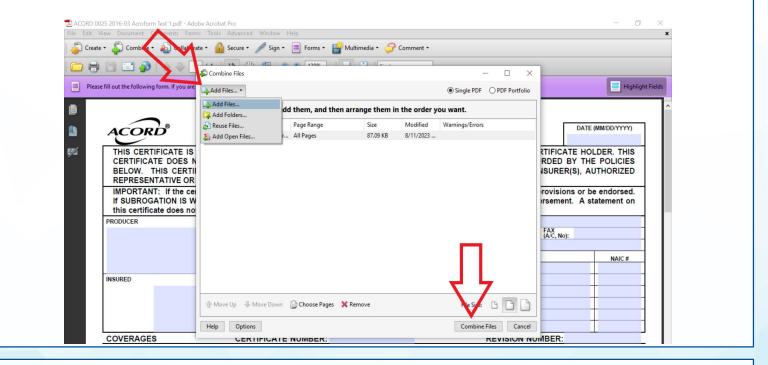

6. Once the files have merged, a pop-up will prompt you to save the new PDF to your computer.

| 🕻 Create 🔹 🐴 Combine 🔹 🔬 Collabor               | ate 🔹 🔒 Secu      | re • 🥖 Sign     | 🔹 📄 Forms 🔹 📑 Multim             | edia 🔹 🌮 Comme        | ent •    |             |                      |
|-------------------------------------------------|-------------------|-----------------|----------------------------------|-----------------------|----------|-------------|----------------------|
| 🔁 🖶 🛅 🖃 🏠   🔶 🕂                                 | 1 / 1 IN          | ی 🖑             | 🖲 🖲 🔢 😽 🛃                        | Find                  | •        |             |                      |
| Please fill out the following form. If you are  | a form author, ch | oose Distribute | Form in the Forms menu to send i | t to your recipients. |          |             | 📒 Highlight Fi       |
|                                                 |                   |                 |                                  |                       |          |             |                      |
|                                                 |                   |                 |                                  |                       |          |             |                      |
| ACORD                                           |                   | CERTI           | FICATE OF LI                     | ABILITY               | INSURANC | E           | DATE (MM/DD/YYYY)    |
| THIS CERTIFICATE IS                             |                   |                 |                                  |                       |          |             |                      |
| CERTIFICATE DOES                                | Save As           |                 |                                  | LT AND COM            |          | × IDE       | D BY THE POLICIES    |
| BELOW. THIS CERT<br>REPRESENTATIVE OF           | Save in:          | Test            | ~                                | G 👌 📂 🗔 -             |          | SUR         | ER(S), AUTHORIZED    |
| IMPORTANT: If the co                            | -                 | Name            | ^                                | Date modified         | Type     | ovis        | ions or be endorsed. |
| If SUBROGATION IS V<br>this certificate does no | Quick access      |                 | No items match you               | r search.             |          | sen         | nent. A statement on |
| PRODUCER                                        | Quick access      |                 |                                  |                       |          |             |                      |
|                                                 |                   |                 |                                  |                       |          | FAX<br>A/C, | No):                 |
|                                                 | Desktop           |                 |                                  |                       |          |             |                      |
|                                                 | -                 |                 |                                  |                       |          | _           | NAIC #               |
| INSURED                                         | Libraries         |                 |                                  |                       |          |             |                      |
|                                                 |                   |                 |                                  |                       |          |             |                      |
|                                                 | This PC           |                 |                                  |                       |          |             |                      |
|                                                 | A 1               |                 |                                  |                       |          | Settings    |                      |
|                                                 | Network           | <               |                                  |                       | >        |             |                      |
|                                                 |                   | File name:      | Binder1                          | ~                     | Save     | BEF         | R THE POLICY PERIOD  |
| COVERAGES<br>THIS IS TO CERTIFY TH              |                   |                 |                                  |                       |          |             |                      |